# **Cercar les citacions rebudes a Google Scholar i altres eines**

**Biblioteques UPC**

**Novembre 2018**

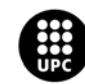

## **Altres eines**

## **Cerca de citacions amb altres eines**

• **Google Scholar:** <http://scholar.google.es/>

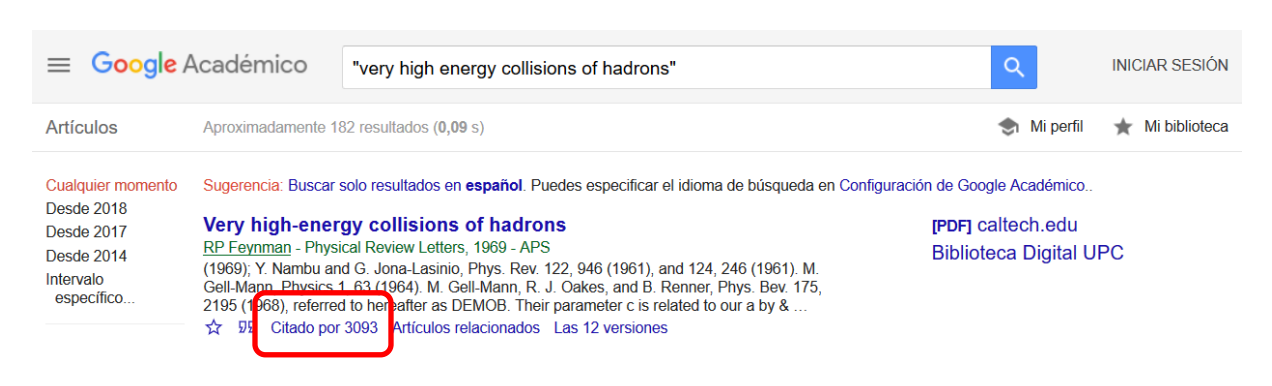

## • **Google Scholar Citations:**

<http://scholar.google.es/intl/ca/scholar/citations.html>

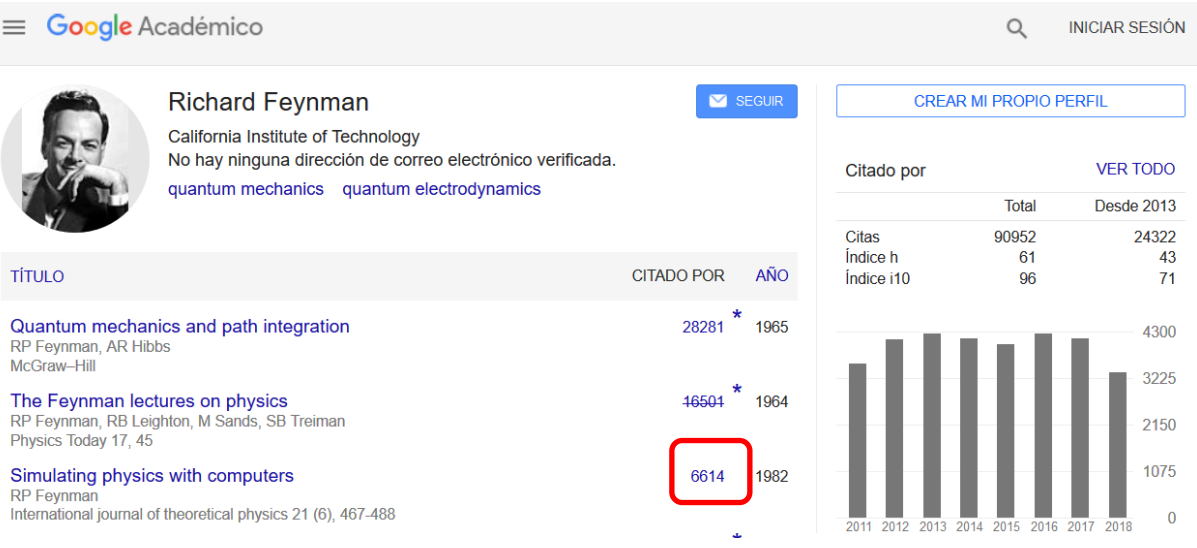

 $\mathcal{L}^{\mathcal{L}}$ 

## • **Microsoft Academic**

## [https://academic.microsoft.com](https://academic.microsoft.com/)

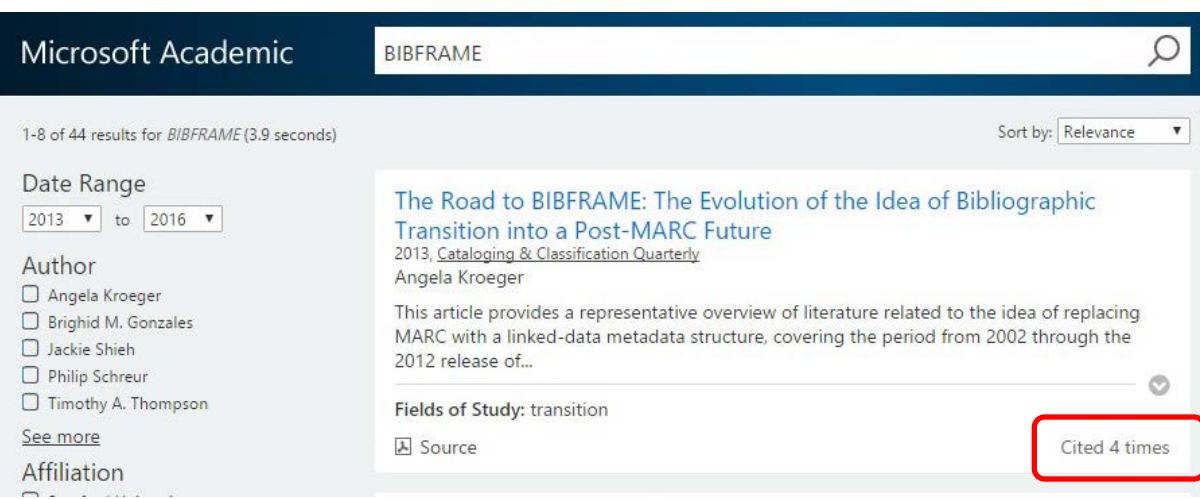

## • **Dimensions**

## <https://app.dimensions.ai/discover/publication>

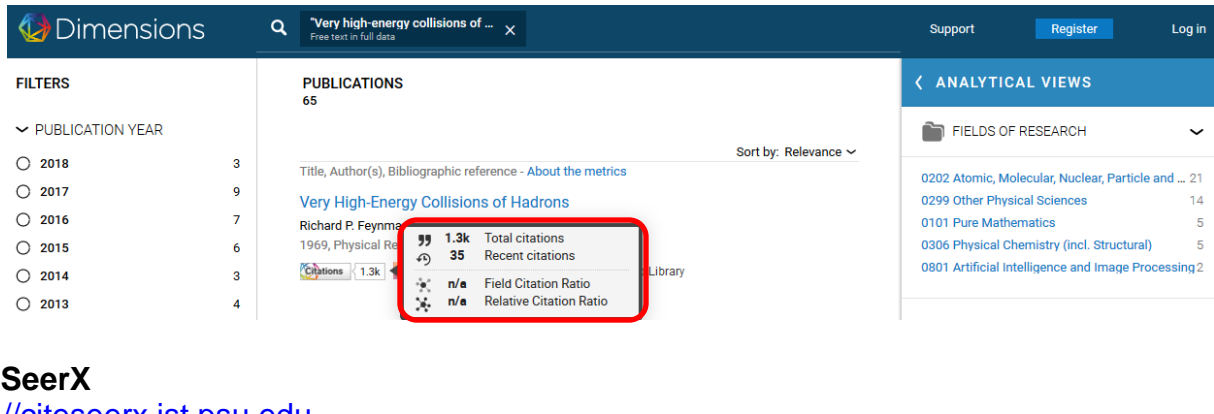

## • Cite [http://citeseerx.ist.psu.edu](http://citeseerx.ist.psu.edu/)

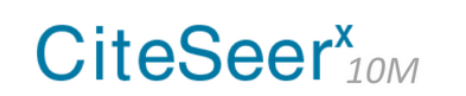

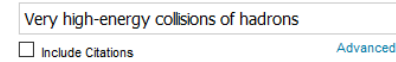

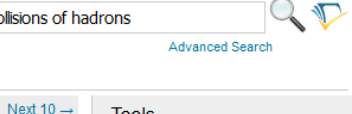

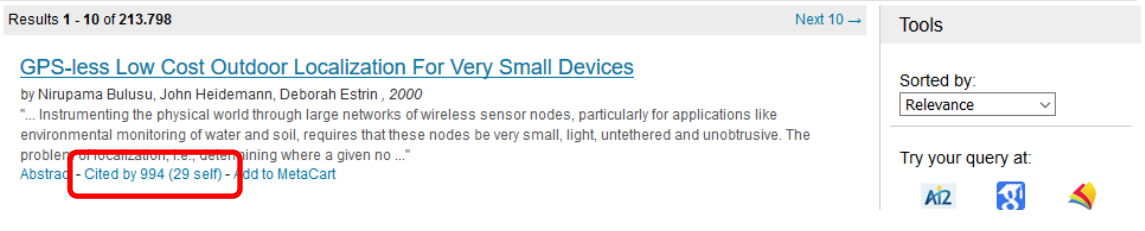

#### • **Semantic Scholar**

<https://www.semanticscholar.org/>

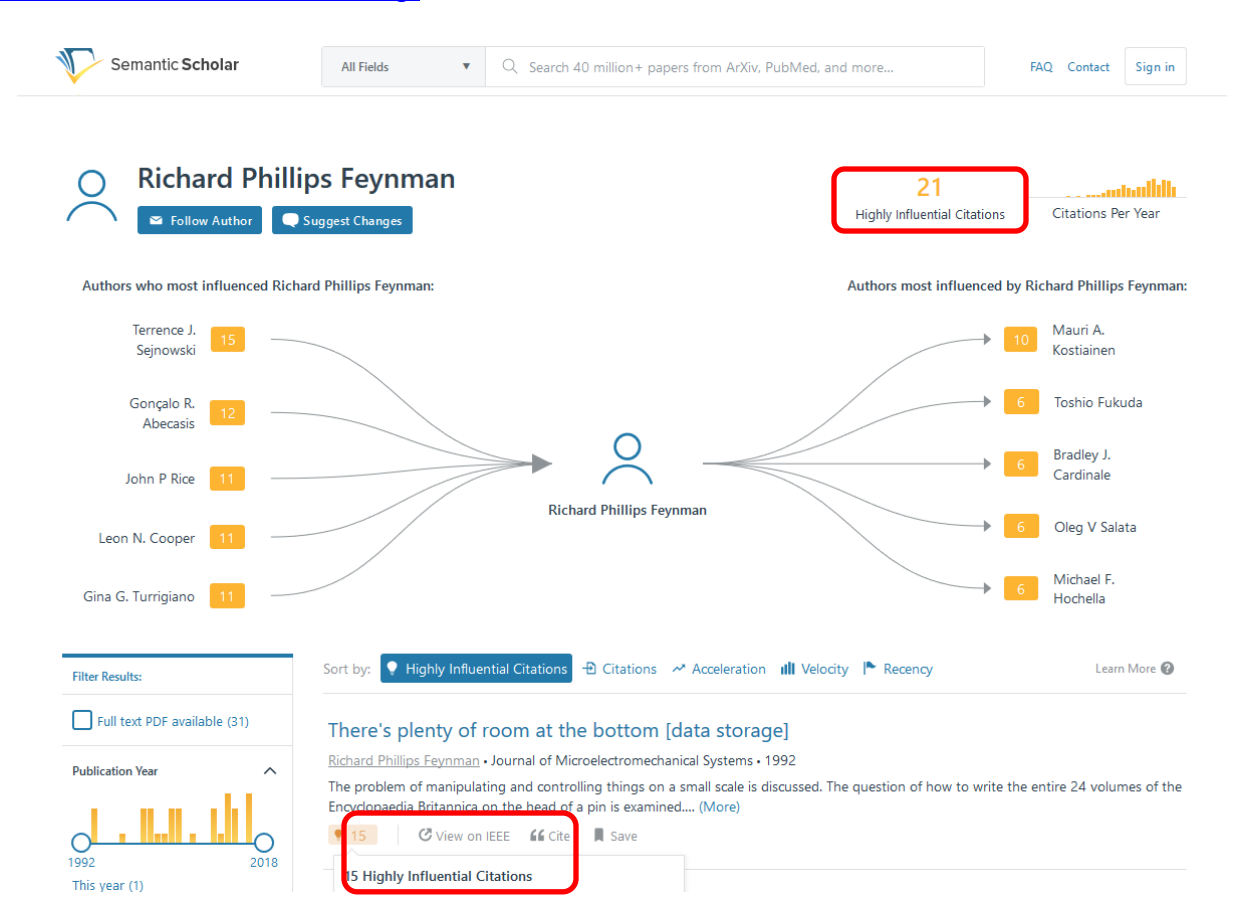

### • **Inspire Hep**

[http://inspirehep.net/help/search-guide?ln=es#referstocitedby](http://inspirehep.net/help/search-guide?ln=es%23referstocitedby)

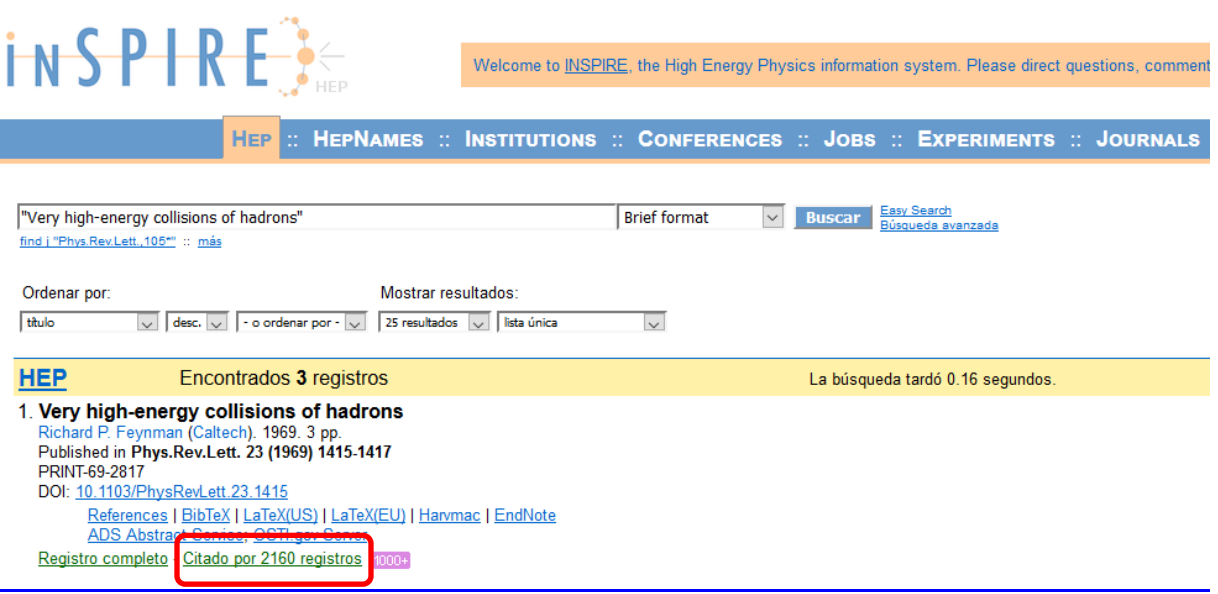

 $\mathcal{L}^{\mathcal{L}}$ 

## • **MathSciNet. Citation Database Reference List Journals**

<https://mathscinet-ams-org.recursos.biblioteca.upc.edu/mathscinet/citations.html>

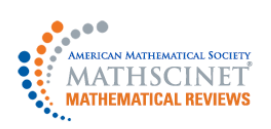

| unit distribution of the state of the product of the state of the state of the state of the state of the state of the state of the state of the state of the state of the state of the state of the state of the state of th

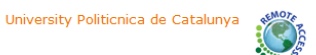

#### **Author Citations for Richard Phillips Feynman** Richard Phillips Feynman is cited 1064 times by 1338 authors

in the MR Citation Database

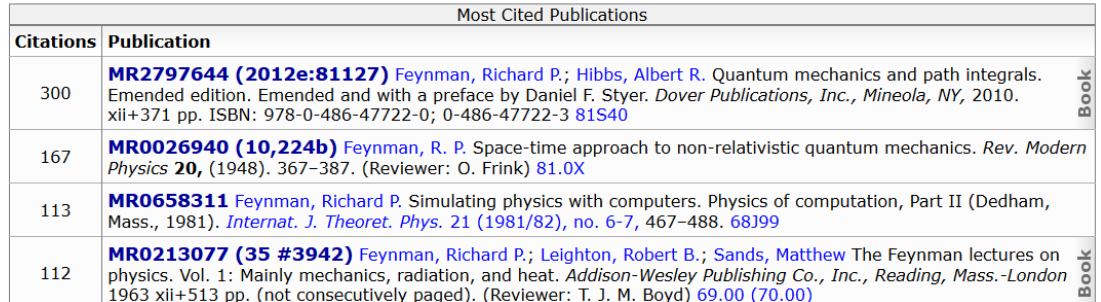